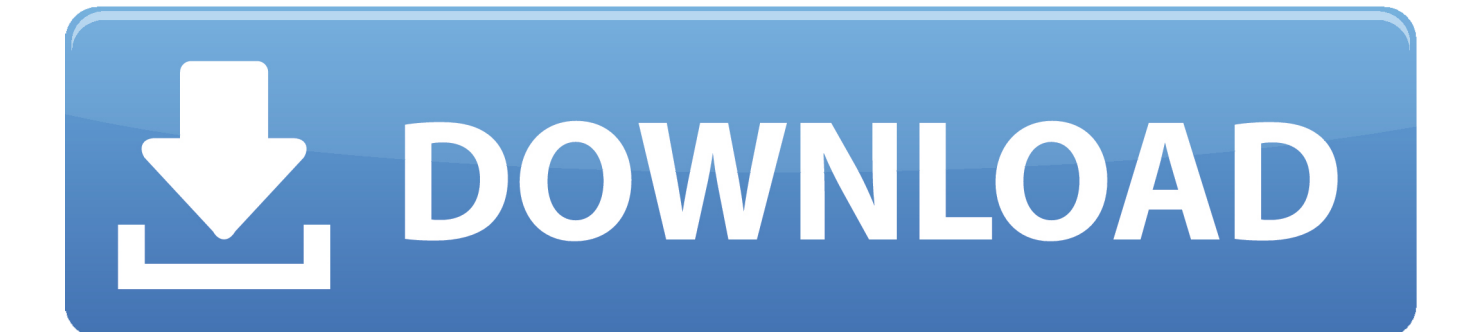

[HerunterladenMaya LT 2013 32 Bits DE](https://blltly.com/1qvtaa)

[ERROR\\_GETTING\\_IMAGES-1](https://blltly.com/1qvtaa)

[HerunterladenMaya LT 2013 32 Bits DE](https://blltly.com/1qvtaa)

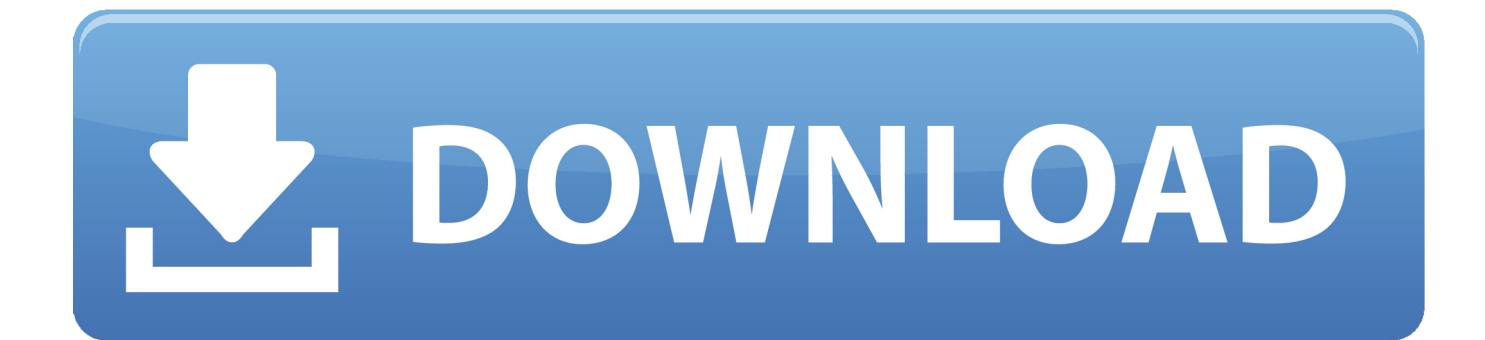

Security Update for Microsoft Office 2013 (KB4484184) 32-Bit Edition. A security vulnerability exists in Microsoft Office 2013 32-Bit Edition that could allow arbitrary code to run when a maliciously modified file is opened. This update resolves that vulnerability.. 38MB, 21.5.2012. R2013. Go to file, AutoCAD LT 2013 Czech Language Pack - add-on installation for EN/DE/FR version of AutoCAD LT 2013 32-bit External .... You can apply this update to AutoCAD LT 2013 running on all ... Be sure to install the correct update (32-bit or 64-bit) for your software and .... Microsoft has released an update for Microsoft Office 2013 32-Bit Edition. This update provides the latest fixes to Microsoft Office 2013 32-Bit .... Solution: For 32-Bit Windows AutoCAD LT 2013. Windows® 8 Standard, Enterprise, or Professional edition (requires installation of AutoCAD LT ... a3e0dd23eb